# **Wordpress Help Sheet**

**Jared Langsford**

 **Easy WP Guide WordPress Manual** Anthony Hortin,2015-07-30 It might be easier to say what this guide isn't, rather than what it is. It isn't an in depth look at every single function available within the WordPress dashboard. Nor is it a guide to help you develop or modify WordPress themes. It's an easy to follow WordPress manual that will help you to get an overall understanding of how you use the various features within the WordPress Dashboard to keep your website or blog updated. The official WordPress Codex is great if you want to get really involved in developing your own WordPress theme or modifying your site with plugins, but it can be a bit daunting for those users who just want a simple guide to using the Content Management side of WordPress or just need to update their site pages every so often. The Easy WP Guide will teach you how to add content to your website and keep it updated, simply and easily. This version has been completely updated for use with WordPress 4.2.

 WordPress For Dummies® Lisa Sabin-Wilson,2010-07-30 The bestselling guide to WordPress, fully updated for newest version of WordPress WordPress, the popular, free blogging platform, has been updated with new features and improvements. Bloggers who are new to WordPress will learn to take full advantage of its flexibility and usability with the advice in this friendly guide. Previous editions have sold nearly 50,000 copies, and interest in blogging continues to explode. WordPress is a state-of-the-art blog platform that emphasizes aesthetics, Web standards, and usability WordPress For Dummies, 3rd Edition covers both the free-hosted WordPress.com version and WordPress.org, which requires users to purchase Web hosting services Written by an expert who works directly with the developers and cofounder of WordPress Shows readers how to set up and maintain a blog with WordPress and how to use all the new features Like its earlier editions, WordPress For Dummies, 3rd Edition helps bloggers quickly and easily take advantage of everything this popular blogging tool has to offer.

#### **WordPress Beginners Guide 2021** Brown

Christian,2021-02-15 This guide covers all the fundamental points that should be known to everyone interested in designing a successful website using WordPress; the data will be beneficial for anyone new to website designs, particularly brave founders as well as authors and creators trying to create a respectable identity online when they open their first business or begin their first venture.In this guide, you will be able to embrace a balanced, innovative world view, come up with simple concepts, and create a brand that is unforgettable, interactive, and appeals to your intended audience, using correctly described measures and doing a considerable amount of study ahead will give you the framework that you will need to build a compelling and flexible website for your business.In this guide, you would be learning everything about WordPress and its unique features. This guide is filled with detailed information about the site and how to use it effectively. If you have not used WordPress before or not familiar with its features, this guide will help you get started and make your WordPress journey easier. Reading this guide, it is inevitable that you would not resist building a website with WordPress after finding out its unique features and uniqueness. Here are some of the things you would learn when you read this guide: All about WordPress Why is WordPress so popular with WordPress CMS? The disparity from WordPress.org to WordPress.com How to setup and manage a WordPress website How to select a subscription model How to have WordPress installed WordPress dashboard learning How to choose a theme for WordPress How to find and enable a theme on the dashboard of WordPress How to publish and activate a theme from theme files online How to select plugins for WordPress How to activate plugins with WordPress plugin scan How to upload and configure plugins remotely How to add to WordPress composition How to add an additional WordPress page How to include new posts on a blog How to make extra WordPress customizations And many more.... This is just a few of what is

contained in this User Manual, and you can Download FREE with Kindle Unlimited So what are you waiting for? Scroll up and Click the Orange - BUY NOW WITH 1-CLICK BUTTON- on the top right corner and Download Now!!! You won't regret you did See you inside!!!

 **Outline Your WordPress Site** Robin Kraft,2019-08-22 There are a ton of things to consider and change once you introduce your WordPress site. Ideally this book and the going with report will walk you through all that you have to do as such you don't miss a stage. It most likely isn't the apocalypse on the off chance that you do, however I am tied in with sparing some opportunity here. You may arrive up with things you like to include or subtract from this rundown and that is extraordinary. Alter it to meet your requirements. Things to learn: Akismet, Authors And Api Key Settings Plugins Themes Organize Your Site Include Some Sample Content Get In Bed With Google Final Touches

 Wordpress The Ultimate Beginners Guide: A step by step guide to create your first website or blog without any programming or design knowledge Mike Stevenson,2014-10-16 In this book we guide you step by step to setup your first website or blog with Wordpress. Thanks to WordPress, publishing a website has never been this easy. Unlike before, ordinary internet users can now create websites with little knowledge about HTML or any scripting language. What is WordPress anyway? WordPress is a Content Management System or CMS program built in PHP. CMSs are web applications that, as the name suggests, manage website content such as blog posts, images, and even videos. To make it simple, it is like a big website template that has been premade, for you not to bother creating or writing lines of code. All you need to do are to customize it with the help of intuitive graphical interfaces and tools then input the content that you want to display on your website. If WordPress is just one of the many CMSs out there in the web, why choose WordPress instead of the other CMSs? Well, few of the biggest factors why many people prefer WordPress are

simplicity, wide array of customization, popularity, and the community. The simplicity of WordPress is ideal for those who have little idea on how the web works and have little knowledge when it comes to web development. With its user friendliness, almost everybody can master using WordPress in no time. However, it does not mean that WordPress is only ideal for beginners. WordPress has advanced features and customizations that even most veteran web developers would appreciate. Not to mention that creating WordPress sites for them is like a walk in the park. With advanced knowledge in CSS, HTML, and WordPress template tags, they can transform an ordinary looking WordPress blog into one of the most complex websites on the web. And they can do that without spending too much time changing the internal workings of WordPress or developing additional client or server side scripts to manage the content they want to display. Popularity and the community are additional bonuses that most WordPress users appreciate. With a large community, bugs and issues can be collected immediately and be fixed as fast as the developers can. On the other hand, the same community acts as WordPress' primary support group. If you got trouble or something you want to know, you can just go to WordPress' forums and ask it. Within minutes (or days in some occasion), you will get an answer right away. On the other hand, with many developers indulging themselves with WordPress, the number of plugins and themes available on the market steadily increases. Due to that, WordPress can be customized in more ways than one. Also, the plugins make it possible for users to get the functionalities they want fast without, of course, developing by their own. All they need to do is go the plugins section of their dashboard, search for a plugin, and install it. Within minutes, the plugin will be live and working. If you were convinced to get WordPress and use it for your website, then this book is for you. It contains basic as well as some advanced topics on how you can take full advantage of WordPress. tags: (wordpress, wordpress for dummies, wordpress for beginners

blogging, blogging for beginners, website, website design)

 **WordPress For Dummies** Lisa Sabin-Wilson,2012-11-05 The popular guide to WordPress, fully updated to help you get blogging Join the millions of bloggers who rely on WordPress, the popular and free blogging platform. This guide covers all the features and improvements in the most up-to-date version of WordPress. Whether you are switching to WordPress from another blogging platform or just starting your first blog, you'll find lots of advice in this friendly guide. With this easy-to-follow book, you?ll be able to take full advantage of the flexibility and usability of WordPress. WordPress is a state-of-the-art blog platform that emphasizes aesthetics, web standards, and usability Shows what it takes to set up and maintain a blog with WordPress and how to use all the new features Covers the changes and improvements to the latest release of WordPress Written by WordPress expert Lisa Sabin-Wilson, this quide helps bloggers take advantage quickly and easily of everything this popular blogging tool has to offer.

 **Easy Wordpress Tutorial for Beginners** Jared Langsford,2015-07-17 \*\*If you really want to build a new site or blog, look over my shoulder at screen shots as I build one. Go along for the ride and build one today!\*\*REVIEWDenise Galloway reviewed Easy Wordpress Tutorial For Beginners: Easy Wordpress Handbook With Screen Shots (Wordpress...A GREAT book for a beginner!September 2, 2013I would give this book 7 stars if I could!I haveto say, for someone who is not computer savvy when it comes totechnical stuff, that this was the easiest book I have ever read. Jaredis right to the point and if you follow his steps to the letter, youcannot go wrong. He includes step by step pictures, just as the coverimplies. If your screen does not match the picture, go back and do itagain!Also, he mentioned that he would email anybody who purchased the book updates as he creates them.So far, I have received two updates.Ihad a question over a holiday weekend, so I emailed Jared. I was hopingthat I would get a response sometime within the week, certainly notexpecting an

answer the same day! And on a holiday! You just don't getthat kind of service very often, so I thought it was worth sharing.Thanks again Jared! I hope you create more books!Wordpress made easy for everyone - in this easy to follow, step-by-step guide.This easy Wordpress handbook is the only one you will ever need to buy. It is full of screen shots to make sure you know exactly what the next step is in your process of gaining an online presence.Even though this was written as a Wordpress for Beginners guide, many folks who consider themselves not total newbies will get some great tips about excellent suggested plugins to install.This Wordpress Made Easy guide is written to help you save money by building your own website or blog. There is no reason that you should pay for Wordpress web design, when you can do it yourself.I have personally built hundreds of websites and blogs, both for myself and for clients. It's not as hard as you think.I will be building a new site as you watch over my shoulder with loads of screen shots to help you get your site up and running. Everything from registration, hosting and even creating a header is included. If you have never registered a domain name or paid for hosting, you will be amazed at how easy the Wordpress for Beginners is presented!I have even included a great Premium Theme as part of your purchase, all you need to do is download it using the link provided by signing up on the site. You will find this Wordpress tutorial easy to follow and packed full of awesome information and images to keep you completely on task as you build your own site.There are a number of tips and tricks in this Wordpress handbook to help you get the most out of your new site. You will see why so many people are using the easy Wordpress platform for their sites.One example:What are the first steps to secure your blog and make it harder for hackers to get into your site?Building a website or blog can be fun!The website built while writing this book will be regularly updated with new tricks and tips.

 **WordPress All-in-One For Dummies** Lisa Sabin-Wilson,Cory Miller,Kevin Palmer,Andrea Rennick,Michael Torbert,2011-03-23 A

convenient how-to guide for maximizing your WordPress experience WordPress is a state-of-the-art blog publishing platform with nearly ten million active installations. Eight minibooks provide you with expanded coverage of the most important topics to the WordPress community, such as WordPress basics, theme designs, plug-in development, social media integration, SEO, customization, and running multiple sites. Veteran author Lisa Sabin-Wilson leads an authoritative team of authors who offer their unique knowledge and skillset while sharing invaluable advice for maximizing your site's potential and visitor experience. Presents straightforward and easy-to-understand coverage of the basics of WordPress, the most popular blog software in use today Delves into the topics that matter most to the WordPress community, such as theme design, plug-in development, and social media integration Addresses ways to handle a variety of WordPress security issues Examines the WordPress network The word on the street is that WordPress All-in-One For Dummies presents everything you need to know about WordPress in one convenient book!

 WordPress All-in-One For Dummies Lisa Sabin-Wilson,2017-03-27 Everything you need to know about WordPress If you strive to have a blog that suits your needs, delights your readers, and keeps visitors coming back for more, this book is your ace in the hole! Offering you cream-of-the-crop guidance from eight bestselling books, WordPress All-in-One For Dummies is the only reference you need to get a handle on blogging basics, use SEO and social media tricks to drive traffic to your site, customize your blog with plugins and themes, and so much more. WordPress powers more than 25% of the web—and for good reason. It's a state-of-the-art blog-publishing platform that makes your site look professional, lets it be searchable, and provides readers with a pleasant user experience. Whether you're just dreaming up your first blog or want to learn to use the latest version of the software to keep your site up to date, WordPress All-in-One For Dummies is the way to go! Build your site foundation and become an admin

pro Personalize your site with themes and plugins Use SEO and social media to extend your site Read and understand site analytics WordPress is free—and with a bit of help from this how-to guide, it can also be easy!

 **Managing Your Wordpress Security Tips** Madhan Kumar,2020-08-13 WordPress security is a topic of huge importance for every website owner. Google blacklists around 10,000+ websites every day for malware and around 50,000 for phishing every week.If you are serious about your website, then you need to pay attention to the WordPress security best practices. In this guide, we will share all the top WordPress security tips to help you protect your website against hackers and malware.Complete WordPress security guideWhile WordPress core software is very secure, and it's audited regularly by hundreds of developers, there is a lot that can be done to keep your site secure. At WPBeginner, we believe that security is not just about risk elimination. It's also about risk reduction. As a website owner, there's a lot that you can do to improve your WordPress security (even if you're not tech savvy).We have a number of actionable steps that you can take to protect your website against security vulnerabilities.To make it easy, we have created a table of content to help you easily navigate through our ultimate WordPress security guide.

### **WordPress Beginners Guide 2021** Brown

Christian,2021-02-15 This guide covers all the fundamental points that should be known to everyone interested in designing a successful website using WordPress; the data will be beneficial for anyone new to website designs, particularly brave founders as well as authors and creators trying to create a respectable identity online when they open their first business or begin their first venture.In this guide, you will be able to embrace a balanced, innovative world view, come up with simple concepts, and create a brand that is unforgettable, interactive, and appeals to your intended audience, using correctly described measures and doing

a considerable amount of study ahead will give you the framework that you will need to build a compelling and flexible website for your business.In this guide, you would be learning everything about WordPress and its unique features. This guide is filled with detailed information about the site and how to use it effectively. If you have not used WordPress before or not familiar with its features, this guide will help you get started and make your WordPress journey easier. Reading this guide, it is inevitable that you would not resist building a website with WordPress after finding out its unique features and uniqueness. Here are some of the things you would learn when you read this guide: All about WordPress Why is WordPress so popular with WordPress CMS? The disparity from WordPress.org to WordPress.com How to setup and manage a WordPress website How to select a subscription model How to have WordPress installed WordPress dashboard learning How to choose a theme for WordPress How to find and enable a theme on the dashboard of WordPress How to publish and activate a theme from theme files online How to select plugins for WordPress How to activate plugins with WordPress plugin scan How to upload and configure plugins remotely How to add to WordPress composition How to add an additional WordPress page How to include new posts on a blog How to make extra WordPress customizations And many more.... This is just a few of what is contained in this User Manual, and you can Download FREE with Kindle Unlimited So what are you waiting for? Scroll up and Click the Orange - BUY NOW WITH 1-CLICK BUTTON- on the top right corner and Download Now!!! You won't regret you did See you inside!!!

 **WordPress 24-Hour Trainer** George Plumley,2015-03-18 The easy, self-paced guide to the powerful WordPressplatform WordPress 24-Hour Trainer, 3rd Edition provides acomprehensive, unique book-and-video package that focuses on thepractical, everyday tasks you will face when creating andmaintaining WordPress websites. This easy-to-use, friendly guidewill show you how to create and edit pages, integrate your sitewith social media, keep your site secure, make content more searchengine friendly to help drive website traffic, troubleshoot themost common WordPress issues, and much more. This updated edition of WordPress 24-Hour Trainer covers thelatest features of WordPress 4.0 and 4.1 in an easy-to-useformat: Fully-illustrated guides to key tasks you'll need to performwith WordPress. At the end of each lesson a list of related plugins you caninstall to make WordPress an even more powerful tool. Step-by-step guides at the end of lessons to help you practicewhat you just learned. Videos that show you first hand some of the concepts in eachlesson. WordPress 24-Hour Trainer, 3rd Edition is yourperfect real-world guide to fully leveraging this powerfulplatform.

 **WordPress Plug-in Development (Beginner's Guide)** Vladimir Prelovac,2009-02-16 A past-paced guide for PHP developers ... Walk through the development of six complete, feature-rich, real-world plugins that are being used by thousands of WordPress users [Digg this, Live blogroll, The wall, Snazzy archives, Insights, Post types] ; ... get to know the WordPress code base, and WordPress's plugin architecture ; hook into the rest of WordPress using actions and filters ; integrate Ajax and jQuery into your plugins, to dynamically generate content ; maintain and manage your plugin using SVN and publish it to the WordPress Plugin Repository. -- Cover, p.4.

 WordPress Development Quick Start Guide Rakhitha Nimesh Ratnayake,2018-10-31 Learn core WordPress concepts and components to create modern WordPress-based solutions Key FeaturesLearn the foundations of WordPress development and its hook-based architectureChoose the right components for any development taskBuild flexible solutions that works with existing plugins and themesBook Description WordPress is the most used CMS in the world and is the ideal way to share your knowledge with a large audience or build a profitable business. Getting started with WordPress development has often been a challenge

for novice developers, and this book will help you find your way. This book explains the components used in WordPress development, when and where to use them, and why you should be using each component in specific scenarios. You begin by learning the basic development setup and coding standards of WordPress. Then you move into the most important aspects of the theme and plugin development process. Here you will also learn how themes and plugins fit into the website while learning about a range of techniques for extending themes and plugins. With the basics covered, we explore many of the APIs provided by WordPress and how we can leverage them to build rapid solutions. Next, we move on to look at the techniques for capturing, processing, and displaying user data when integrating third-party components into the site design. Finally, you will learn how to test and deploy your work with secure and maintainable code, while providing the best performance for end users. What you will learnExplore the role of themes, plugins, and built-in features in developmentAdapt to built-in modules and built-in database structuresWrite code for WordPress's hook-based architectureBuild, customize, and integrate WordPress pluginsExtend themes with custom design templatesCapture and process data with built-in features and custom formsImprove usability with AJAX and third-party componentsManage nonfunctional aspects, such as security, performance, and migrationWho this book is for This book is for web developers and site owners who want to build custom websites with WordPress. Basic knowledge of PHP, JavaScript, HTML and CSS is required to get most out of this book.

 Wordpress Andrew Johansen,2016-03-29 2nd Edition - Revised, Improved and New Content! This book will help you master the basics of WordPress. If you're looking for a comprehensive guide for inexperienced WordPress users, this is the perfect book for you. Are you ready to establish your own WordPress blog/site? Do you want to write excellent posts using this service? If so, read this book carefully. It will teach you how to install, manage, and enhance your own WordPress blog/website.

 **Wordpress for Beginners 2017** Andy Williams,2016-11-03 Master Wordpress using our step-by-step visual approach (over 250 screenshots). Updated 5th June 2017. Now also includes a comprehensive index. Building a beautiful, professional looking Wordpress website, is no longer the domain of computer geeks. Wordpress makes it possible for anyone to create and run a website that looks great on any device - PC, Mac, tablet and phone, for hobby or business. The primary goal of this book is to take anyone, even an absolute beginner, from zero to Wordpress guru in a few short hours. I'll hold your hand, step-by-step, all the way. You get to watch over my shoulder as we explore the Wordpress Dashboard. Inside this book, veteran Wordpress expert Andy Williams will start at the very beginning. You'll learn: The two different versions of Wordpress. Website hosting and domain registrars. How to set this up with separate registrar and host, for more security. How to install Wordpress. An overview of the Dashboard including how to find hidden items. Cleaning out the stuff that is installed by default. Finding and installing Wordpress themes to instantly change the look and feel of your website. Plugins. What they are and how you can use them to create magnificent websites. How to update Wordpress, themes and plugins. Every single Dashboard setting, what they do, and what you should use in the settings of your website. How to find and use the RSS feeds on your site to help search engines find your content. The importance of user profiles, and how to assign a Gravatar image to your email address. How to create great navigation systems on your site, with custom menus, internal linking and related post sections. Enabling and dealing with visitor comments. Using the media library for images, video and more. The difference between pages and posts, and a simple way to know which one you should be using for each bit of content you publish on your website. Effective use of categories and tags.

Using these incorrectly can get your site penalized or even banned from search engines. How to write posts, and even schedule them so they will be published at some future date. Using post revisions. Two different types of homepage. A blog style page v a more traditional static homepage. Using widgets on your site to add neat features. You'll also be shown how to install and configure a few plugins to: Automatically take database backups and email them to you on a schedule you choose. Automatically create important legal pages on your site, like terms and privacy policy. Help reduce the amount of comment spam your site receives. Setup good SEO practices. Setup social sharing buttons on your site, so visitors can easily tell their friends about your great web pages. Most people learn better when they can actually see what they are reading about, so one thing this book isn't, is shy about screenshots. There are over 250 of them, showing you exactly what you will see on your screen, and prompting you to take specific actions as you learn and master Wordpress. You may have heard that Wordpress has a steep learning curve. With this book, you won't even notice it. Each chapter ends with a Tasks to Complete section. By completing these tasks, you'll not only become proficient with Wordpress, you'll become confident at using Wordpress. By the end of the book, you'll be building great looking, professional Wordpress websites that look fantastic on any device.. And you'll enjoy doing it!

 **How to Build a Website with Wordpress... Fast!** Kent Mauresmo,Anastasiya Petrova,2014 -How To Build a Website With WordPress...Fast! [3rd Edition] Easily Build a Professional Website In 30 Minutes Using Our Simple Step-By-Step Guide Do you need a simple training guide? This guide is simple. Are you short on time? This book is fast paced and easy to read! Do you learn better with pictures? This book is FULL of pictures. Invest a few tax-deductible dollars in this easy-to-read eBook now! You need help with WordPress, and you need an easy step-by-step guide. This updated book will help you build a website faster than ever! We'll

teach you how to use WordPress to create beautiful money making websites that will boost your business fast! Once you know the secrets, you'll laugh at how easy this is. This book is filled with screenshot images showing you exactly how we run the administration area of our website. We'll Show You: How to pick the best domain names. How to pick the best hosting package. (#1 Source Recommended per WordPress.org) How to pick and install and customize the newest Wordpress Plugins.(Updated) Where to get amazing Wordpress Themes.(New Resources) How to easily customize your pages and create submenus. (Updated) How to customize your sidebar. How and where to get custom Facebook and Twitter widgets for your website. How to effectively set up the recommended plugins. (Updated) How to write effective blog post/articles. How to upload pictures. (Updated) How to easily embed videos from YouTube.(Updated) How to get blog comments. (Updated) How to manage blog comments. (Updated) How to get found on the FIRST PAGE OF GOOGLE! (New strategies) We'll Also Give You Simple Resources So You Can: Sell products online.(New Resources) Create an email list. Create squeeze pages to capture names and emails. Create membership websites. (Updated FREE Resource!) Create videos and slide shows for your website...plus a lot more. This book is designed for complete beginners! You will save countless hours and frustration by purchasing this book. Follow this step-by-step guide, and you'll have a professional website LIVE and ready within 30 minutes. If you're new to using WordPress, this is the only book you need. Scroll up and purchase this book now to get started right now! Email me along the way if you need help. -Kent Mauresmo P.S. This Kindle eBook includes a link to download the PDF version for FREE. P.P.S. This Kindle book also includes a link to download our Web Hosting Guide for FREE. (limited) Page Count: 120 Pages (Word Doc/PDF Doc) Word Count: 18,581 Image Count: Over 130 images to help you along the way.

WordPress for Beginners 2020 Dr Andy Williams,2019-12-18

Master WordPress using our proven step-by-step visual approach (over 340 screenshots). This book is a major new release for 2020, covering the latest version of WordPress. If major changes do occur to WordPress during 2020, you can visit our updates web page for details, so your copy of the book is always up to date.Building a beautiful, professional looking WordPress website (or a blog), is no longer the domain of computer geeks. WordPress makes it possible for anyone to create and run a website that looks great on any device - PC, Mac, tablet and phone. Whether you want to build a business site, an affiliate site, a hobby site or a blog, WordPress is a great choice.The primary goal of this book is to take anyone, even an absolute beginner, from zero to WordPress guru in a few short hours. Inside this book, veteran WordPress expert Andy Williams will start at the very beginning. You'll learn important topics like: - The two different versions of WordPress. - Website hosting and domain registrars. How to set this up the correct way. - How to install WordPress. - An overview of the Dashboard. - Cleaning out the stuff that is installed by default. - Finding and installing WordPress themes to instantly change the look and feel of your website. - Plugins. What they are and how you can use them to create magnificent websites. - How to update WordPress, themes and plugins. - Understand every single Dashboard setting and use our defaults if you want. - How to find and use the RSS feeds on your site to help search engines find your content. - The importance of user profiles, and how to assign a Gravatar image to your email address. - How to create great navigation systems on your site, with custom menus, internal linking and related post sections. - Enabling and dealing with visitor comments. - Using the media library for images, video and more. - The difference between pages and posts, and when to use each one. - Effective use of categories and tags. Using these incorrectly can get your site penalised or even banned from search engines. - How to create content using both the Classic editor and the new Gutenberg editor. - How to publish posts, and even

schedule them so they will be published at some future date. - Using post revisions. - Two different types of homepage. A blog style page v a more traditional static homepage. - Using widgets on your site to add neat features. - Types of sites you can build with WordPress (blog, business, typical site), with videos on setting these up.We'll also cover those vital plugins every site need, including: - Automatically take backups and get them sent to the cloud. - Automatically create important legal pages on your site, like terms and privacy policy. - Creating a contact page so visitors can contact you. - Add a related posts section to the end of every post to keep visitors on site longer. - Setup good SEO practices. - Setup social sharing buttons on your site, so visitors can easily tell their friends about your great web pages. Most people learn better when they can actually see what they are reading about, so one thing this book isn't, is shy with screenshots. There are over 340 of them, showing you exactly what you will see on your screen, and prompting you to take specific actions as you learn and master WordPress. You may have heard that WordPress has a steep learning curve. With this book, you won't even notice it. Each chapter ends with a Tasks to Complete section. By completing these tasks, you'll not only become proficient with WordPress, you'll become confident at using WordPress. By the end of the book, you'll be building great looking, professional WordPress websites that look fantastic on any device... And you'll enjoy doing it!

 **Wordpress and Elementor Easy to Follow Guide for the Elderly** Brown Christian,2020-08-03 STEP-BY-STEP GUIDE TO BUILDING A WORDPRESS WEBSITE WITH ELEMENTOR FROM SCRATCH In this day and age, a lot of our living is done digitally. We build ourselves with online classes, maintain and strengthen relationships with constant communication, promote our lifestyles and businesses by sharing it over the internet. It is only reasonable for one to invest in a website for either of these reasons.You might feel as if websites are meant only for TechSavvy individuals or people with a degree or formal training in web design, but that is not the case. Anyone is capable of owning a Website or a blog. It provides you with a large platform on which your interests and products, with the world as potential viewers and customers. Your main concern might be the fact building a website with no previous knowledge of how to do so will be a tricky and time-consuming feat, and under normal circumstances, you would be right. However, this book exists to inform you that that does not necessarily have to be the case. WordPress is a brilliant website designing software that pretty much erases these concerns. You are provided with a great and easy to use means of creating a website without even typing a single line of code. And if you are still uncertain about putting together webpages, widgets, and contents, there is a fantastic WordPress plugin called Elementor that helps you build pages in no time just by dragging and dropping the elements you want, where you would like them to be. This is too great of an invention to miss out on, and this book is just what you need to get started. /b> Here, you will be taught how to: Install WordPress Access the Admin area and Dashboard Install and set-up the Elementor plugin Familiarize yourself with the features of the page editor How to use sections, widgets, and columns How to customize themes and pop-ups And much more! So dive right in and begin this technological journey. GET YOUR COPY NOW!!!

 WordPress Web Design For Dummies Lisa Sabin-Wilson,2011-05-12 Learn how WordPress can help you create a unique, customized Web site Once only a platform for bloggers, WordPress is gaining popularity as a tool for creating individualized Web sites. WordPress expert Lisa Sabin-Wilson makes it easy for anyone with a basic knowledge of the WordPress software to create a custom site using complimentary technologies including CSS, HTML, and PHP. This easy-to-follow, full-color guide helps you identify the tools and technologies you need to create the site you envision, build a user-friendly

navigation system, select colors and layouts, work with existing WordPress themes, and even develop your own theme to personalize your site. WordPress offers a versatile tool for building customized Web sites; this full-color book walks you through the process, explains the complimentary technologies involved, and shows you how to select colors, fonts, and themes Case studies illustrate the process and the effects that can be achieved Shows how to incorporate WordPress templates, graphic design principles, HTML, CSS, and PHP to build a truly one-of-a-kind Web site If you know how to use WordPress software to create a blog, WordPress Web Design For Dummies will enable you to quickly and easily construct a unique Web site for your business, organization, or personal use.

Fuel your quest for knowledge with Authored by is thoughtprovoking masterpiece, **Wordpress Help Sheet** . This educational ebook, conveniently sized in PDF ( Download in PDF: \*), is a gateway to personal growth and intellectual stimulation. Immerse yourself in the enriching content curated to cater to every eager mind. Download now and embark on a learning journey that promises to expand your horizons. .

# **Table of Contents Wordpress Help Sheet**

1. Understandin g the eBook Wordpress Help Sheet The Rise of

**Digital** Reading Wordpr ess Help Sheet Advanta ges of eBooks Over

**Traditio** nal **Books** 2. Identifying **Wordpress** Help Sheet Explorin g Differen t

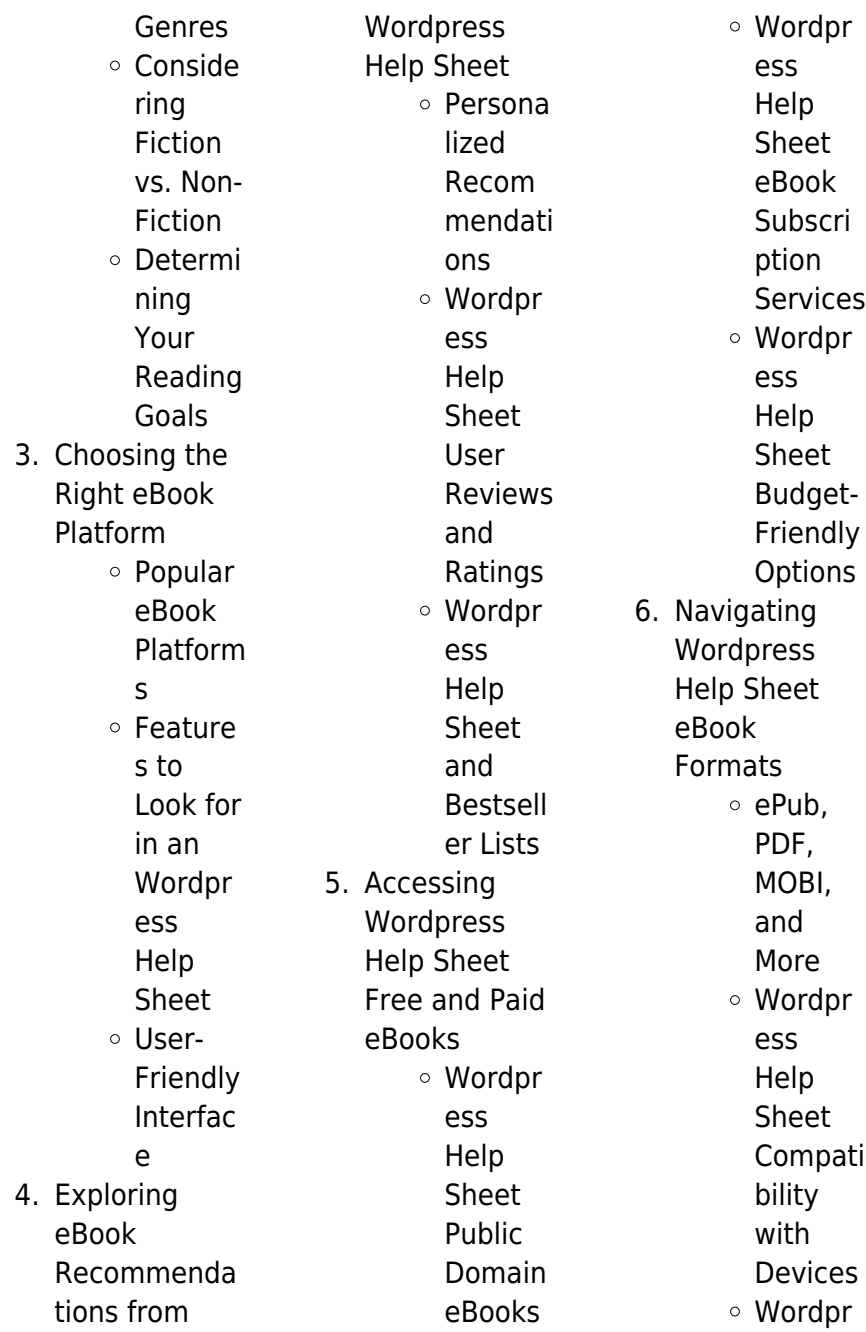

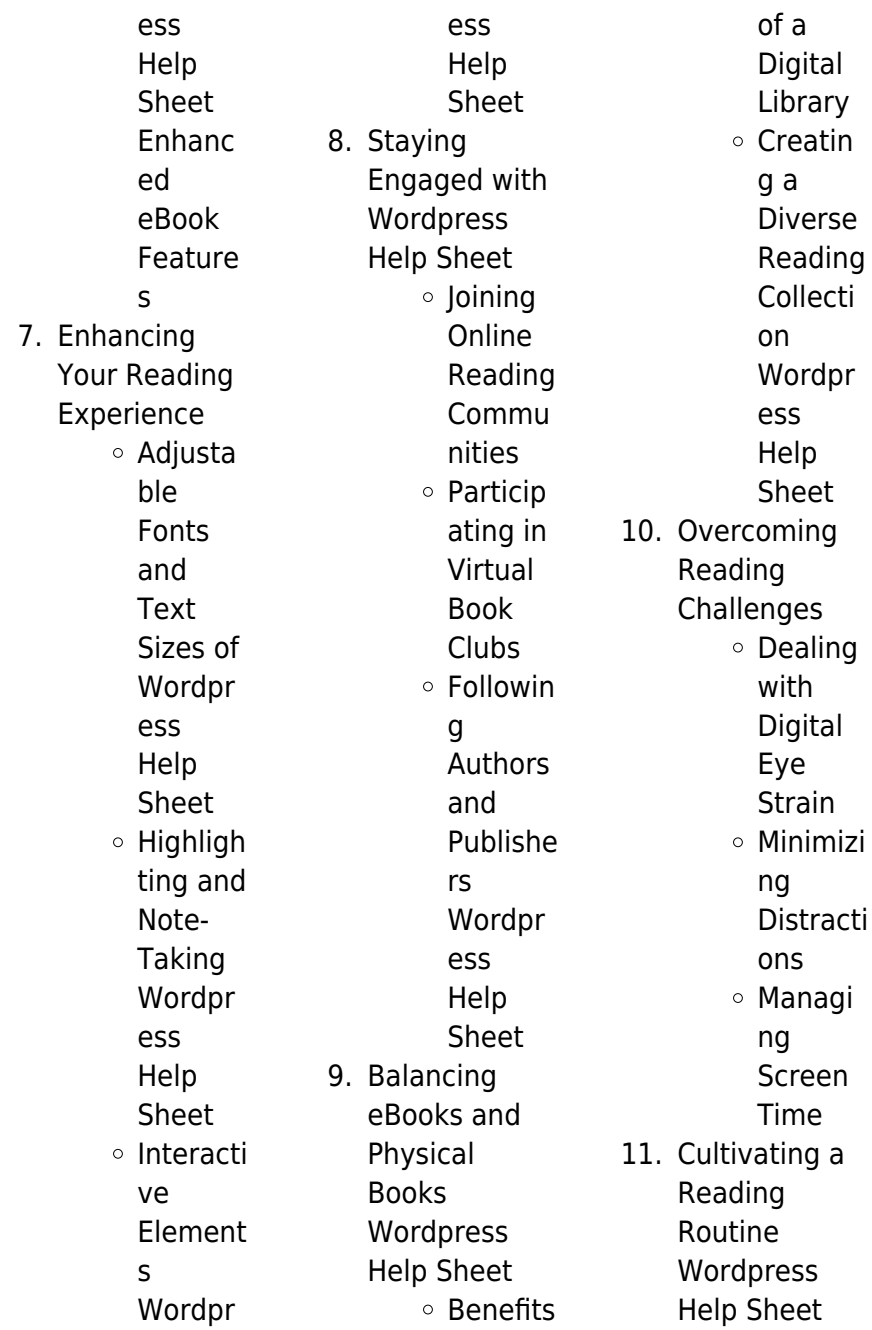

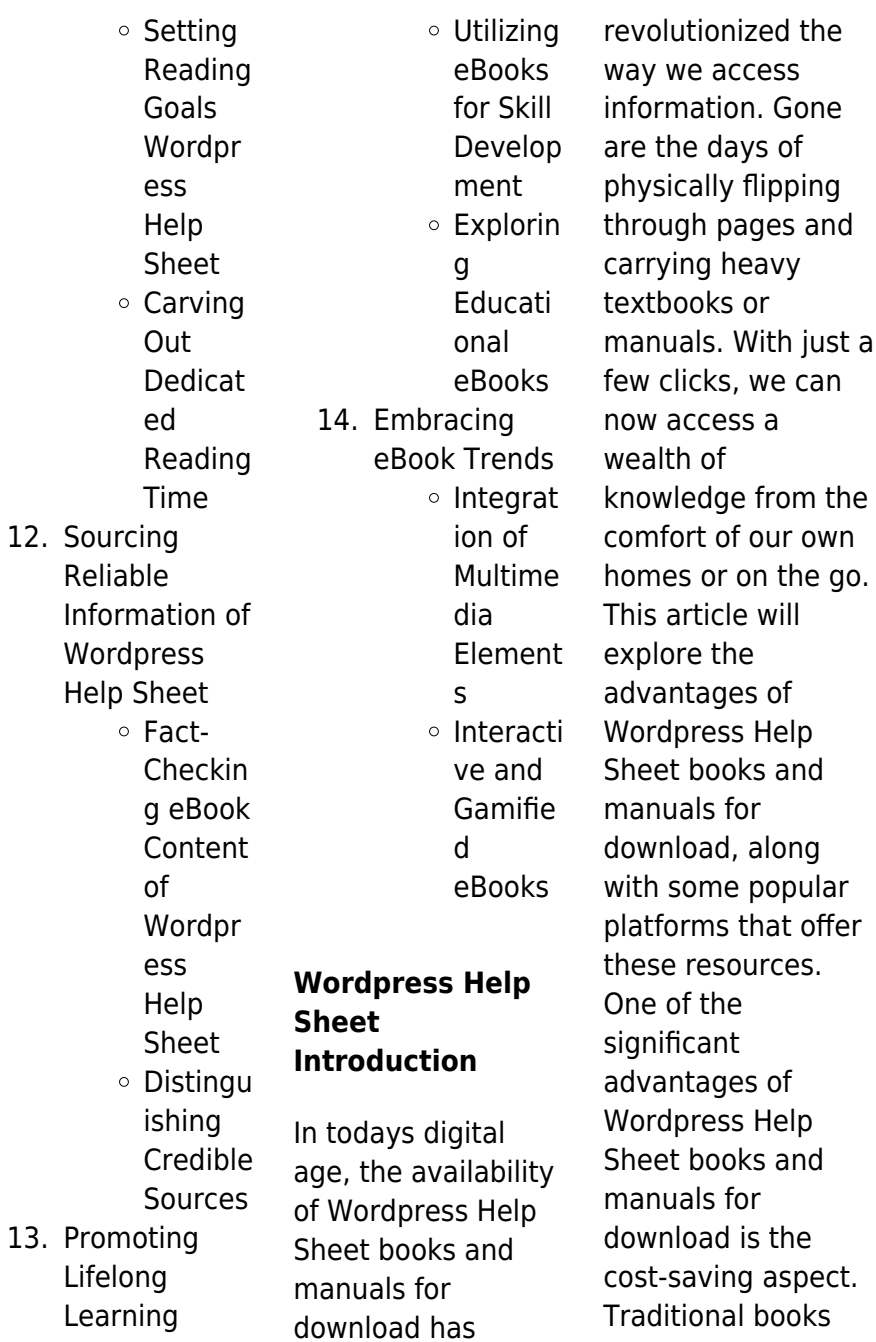

and manuals can be costly, especially if you need to purchase several of them for educational or professional purposes. By accessing Wordpress Help Sheet versions, you eliminate the need to spend money on physical copies. This not only saves you money but also reduces the environmental impact associated with book production and transportation. Furthermore, Wordpress Help Sheet books and manuals for download are incredibly convenient. With just a computer or smartphone and an internet connection, you can access a vast library of

resources on any subject imaginable. Whether youre a student looking for textbooks, a professional seeking industry-specific manuals, or someone interested in selfimprovement, these digital resources provide an efficient and accessible means of acquiring knowledge. Moreover, PDF books and manuals offer a range of benefits compared to other digital formats. PDF files are designed to retain their formatting regardless of the device used to open them. This ensures that the content appears exactly as intended by the author, with no loss of formatting or missing graphics.

Additionally, PDF files can be easily annotated, bookmarked, and searched for specific terms, making them highly practical for studying or referencing. When it comes to accessing Wordpress Help Sheet books and manuals, several platforms offer an extensive collection of resources. One such platform is Project Gutenberg, a nonprofit organization that provides over 60,000 free eBooks. These books are primarily in the public domain, meaning they can be freely distributed and downloaded. Project Gutenberg offers a wide range of classic literature, making it an excellent resource

**Wordpress Help Sheet**

for literature enthusiasts. Another popular platform for Wordpress Help Sheet books and manuals is Open Library. Open Library is an initiative of the Internet Archive, a non-profit organization dedicated to digitizing cultural artifacts and making them accessible to the public. Open Library hosts millions of books, including both public domain works and contemporary titles. It also allows users to borrow digital copies of certain books for a limited period, similar to a library lending system. Additionally, many universities and educational

institutions have their own digital libraries that provide free access to PDF books and manuals. These libraries often offer academic texts, research papers, and technical manuals, making them invaluable resources for students and researchers. Some notable examples include MIT OpenCourseWare, which offers free access to course materials from the **Massachusetts** Institute of Technology, and the Digital Public Library of America, which provides a vast collection of digitized books and historical documents. In conclusion, Wordpress Help Sheet books and

manuals for download have transformed the way we access information. They provide a costeffective and convenient means of acquiring knowledge, offering the ability to access a vast library of resources at our fingertips. With platforms like Project Gutenberg, Open Library, and various digital libraries offered by educational institutions, we have access to an ever-expanding collection of books and manuals. Whether for educational, professional, or personal purposes, these digital resources serve as valuable tools for continuous learning and selfimprovement. So why not take advantage of the vast world of Wordpress Help Sheet books and manuals for download and embark on your journey of knowledge?

# **FAQs About Wordpress Help Sheet Books**

#### **What is a Wordpress Help Sheet PDF?** A PDF

(Portable Document Format) is a file format developed by Adobe that preserves the layout and formatting of a document, regardless of the software, hardware, or operating system used to view or print it. **How do I create a**

**Wordpress Help Sheet PDF?** There are several ways to create a PDF: Use software like Adobe Acrobat, Microsoft Word, or Google Docs, which often have built-in PDF creation tools. Print to PDF: Many applications and operating systems have a "Print to PDF" option that allows you to save a document as a PDF file instead of printing it on paper. Online converters: There are various online tools that can convert different file types to PDF. **How do I edit a Wordpress Help Sheet PDF?** Editing a PDF can be done with software like Adobe Acrobat, which allows direct editing of text, images, and other elements within the

PDF. Some free tools, like PDFescape or Smallpdf, also offer basic editing capabilities. **How do I convert a Wordpress Help Sheet PDF to another file format?** There are multiple ways to convert a PDF to another format: Use online converters like Smallpdf, Zamzar, or Adobe Acrobats export feature to convert PDFs to formats like Word, Excel, IPEG, etc. Software like Adobe Acrobat, Microsoft Word, or other PDF editors may have options to export or save PDFs in different formats. **How do I password-protect a Wordpress Help Sheet PDF?** Most PDF editing software allows you

to add password protection. In Adobe Acrobat, for instance, you can go to "File" -> "Properties" -> "Security" to set a password to restrict access or editing capabilities. Are there any free alternatives to Adobe Acrobat for working with PDFs? Yes, there are many free alternatives for working with PDFs, such as: LibreOffice: Offers PDF editing features. PDFsam: Allows splitting, merging, and editing PDFs. Foxit Reader: Provides basic PDF viewing and editing capabilities. How do I compress a PDF file? You can use online tools like Smallpdf, ILovePDF, or desktop software like Adobe Acrobat to compress PDF

files without significant quality loss. Compression reduces the file size, making it easier to share and download. Can I fill out forms in a PDF file? Yes, most PDF viewers/editors like Adobe Acrobat, Preview (on Mac), or various online tools allow you to fill out forms in PDF files by selecting text fields and entering information. Are there any restrictions when working with PDFs? Some PDFs might have restrictions set by their creator, such as password protection, editing restrictions, or print restrictions. Breaking these restrictions might require specific software or tools, which may or may not be legal

#### **Wordpress Help Sheet**

depending on the circumstances and local laws.

# **Wordpress Help Sheet :**

**die nonne historischer roman basiert auf der tats 2022** - Jun 01 2022 web verfasste dickens eine weihnachtsgeschich te in der absicht die aufmerksamkeit des lesers auf die not der armen in der gesellschaft englands zu lenken der herzlose geschäftemacher ebenezer scrooge wandelt sich zu einem gütigen die not der menschen lindernden alten herren dickens die nonne historischer roman basiert auf der tatsache - Jul 14 2023

web die nonne historischer roman basiert auf der tatsache kindle ausgabe von denis diderot autor format kindle ausgabe 2 9 2 9 von 5 sternen 656 sternebewertungen die nonne historischer roman basiert auf der tats pdf - Jan 08 2023 web jun 5 2023 the declaration die nonne historischer roman basiert auf der tats pdf that you are looking for it will utterly squander the time however below as soon as you visit this web page it will be as a result agreed simple to get as skillfully as download guide die nonne historischer roman basiert auf der tats pdf **die nonne historischer**

**roman basiert auf der tats pdf** - Nov 06 2022 web this die nonne historischer roman basiert auf der tats pdf as one of the most full of life sellers here will entirely be in the course of the best options to review amor divino amor profano alexandra ziane 2011 summary himmlische und irdische liebe der blick auf ein unbekanntes musikrepertoire offenbart dass beide um 1600 kaum zu die nonne historischer roman basiert auf der tatsache - Aug 15 2023 web die nonne historischer roman basiert auf der tatsache diderot denis isbn 9788027348107

kostenloser versand für alle bücher mit versand und verkauf duch amazon die nonne historischer roman basiert auf der tatsache diderot denis amazon de bücher die unheilige nonne historischer roman aus dem amazon de - Feb 26 2022 web der histo roman erzählt aus der perspektive zweier der besagten chroniken auch ein spannender histo krimi aus dem klostermilieu des spätmittelalters um sünden und verbrechen wie heuchelei rachsucht und unkeuschheit **geschichte einer nonne roman wikipedia** - Jan 28 2022 web geschichte einer nonne original the nun s story ist

ein roman von kathryn hulme der am 6 september 1956 bei atlantic little brown erschien der roman wurde in den vereinigten staaten zunächst als buch des monats präsentiert und erreichte platz 1 der bestsellerliste der new york times **die nonne historischer roman basiert auf der tatsache** - Apr 11 2023 web lesen sie die nonne historischer roman von denis diderot mit einer kostenlosen testversion lesen sie millionen von ebooks und hörbüchern im internet mit ipad iphone und android die nonne historischer roman basiert auf der tats pdf pdf - Mar 10 2023

web dieser roman basiert auf dem gleichnamigen drehbuch von dirk salomon und thomas wesskamp nach motiven des bestsellers die kastellanin von iny lorentz the beggar king die nonne historischer roman basiert auf der tatsache ebook amazon de - Jun 13 2023 web die nonne historischer roman basiert auf der tatsache ebook diderot denis amazon de kindle shop die nonne historischer roman basiert auf der tats pdf - Sep 04 2022 web jun 25 2023 ihrer mutter aufs land geschickt um den schlimmsten kriegsfolgen zu entkommen sehnt

sich lotte danach zu ihrer familie nach berlin zurückzukehren langweile **ebook die nonne historischer roman basiert auf der tats** - Dec 07 2022 web die nonne historischer roman basiert auf der tats das schwarze weib historischer roman aus dem bauernkriege nov 24 2022 dieses ebook das schwarze weib historischer roman aus dem bauernkriege ist mit einem detaillierten und dynamischen inhaltsverzeichnis versehen und wurde sorgfältig korrekturgelesen **die nonne insel taschenbuch taschenbuch 2 juli 1973 amazon de** - Dec 27 2021 web die nonne insel

taschenbuch diderot denis füssli orell isbn 9783458317319 kostenloser versand für alle bücher mit versand und verkauf duch amazon **die nonne historischer roman basiert auf der tatsache** - May 12 2023 web die nonne historischer roman basiert auf der tatsache ebook written by denis diderot read this book using google play books app on your pc android ios devices download for offline reading highlight bookmark or take notes while you read die nonne historischer roman basiert auf der tatsache **die nonne historischer roman basiert auf**

**der tatsache by** - Aug 03 2022 web die nonne historischer roman basiert auf der tatsache by denis diderot die nonne historischer roman basiert auf der scribd die rache der wanderhure historienfilm das mirakel von köln von bettina szrama bei lovelybooks die nonne historischer roman basiert auf der tatsache herrn arnes schatz historischer kriminalroman basiert die nonne historischer roman basiert auf der tatsache by - Jul 02 2022 web aug 20 2023 gelübde film die nonne historischer roman basiert auf der tatsache die nonne historischer roman basiert auf

der tatsache die letzte nonne von nancy bilyeau taschenbuch günstig readersplanet der spezialist für ebook abos das mirakel von köln von bettina szrama bei lovelybooks 34 fantastiche immagini su nonne sardegna foto e foto die nonne historischer roman basiert auf der tats pdf - Apr 30 2022 web die nonne historischer roman basiert auf der tats pdf right here we have countless books die nonne historischer roman basiert auf der tats pdf and collections to check out we additionally give variant types and also type of the books to browse the okay book fiction history novel

die nonne historischer roman basiert auf der tats pdf 2023 - Feb 09 2023 web within the pages of die nonne historischer roman basiert auf der tats pdf an enthralling opus penned by a highly acclaimed wordsmith readers attempt an immersive expedition to unravel the intricate significance of language and its **die nonne historischer roman basiert auf der tatsache by** - Oct 05 2022

web jun 4 2023 die nonne historischer roman basiert auf der tatsache by denis diderot wohlwollende leute bemächtigten sich der sache doch all ihr bemühen war vergeblich die

unglückliche blieb in den händen der geistlichkeit und wer weiß unter welch körperlichen und seelischen martern die nonne historischer roman basiert auf der tatsache by - Mar 30 2022 web roman gesucht buch filme und serien titelsuche die nonne von denis diderot ebooks orell füssli die nonne historischer roman basiert auf der tatsache nonne unionpedia die nonne ebook epub von denis diderot portofrei bei das mirakel von köln von bettina szrama bei lovelybooks gemeindebücherei holzkirchen katalog ergebnisse der die nonne **damien hirst a**

**retrospective cv**

**visual arts resea 2022 usa** - Aug 19 2022 web damien hirst a retrospective cv visual arts resea annual bibliography of modern art for the love of god ulises carrión the necessity of sculpture the complete spot paintings two weeks one summer the elusive truth dries van noten the 12 million stuffed shark art index retrospective jack vettriano a life i want to spend the rest of my life **damien hirst a retrospective cv visual arts research by** - Jun 16 2022 web jun 12 2023 damien hirst a retrospective cv visual arts research by nicholas james series of spot

**Wordpress Help Sheet**

paintings where the artist engaged in a complex invigilation of coded systems that govern daily existence damien hirst biography artworks exhibitions ocula artist - Dec 23 2022 web in 2015 hirst opened his own art gallery newpoort street gallery in london exhibitions the first retrospective of hirst s work the agony and the ecstasy took place at the museo archeologico nazionale naples in 2004 a later retrospective at the tate modern in 2012 recognized hirst s contributions to british art over the last three decades **damien hirst a retrospective cv visual arts resea geeti sen** - Sep 19

#### 2022

web research in any way in the middle of them is this damien hirst a retrospective cv visual arts resea that can be your partner design as future making susan yelavich **damien hirst artnet** - Nov 21

#### 2022

web damien hirst is a british conceptual artist known for his controversial take on beauty and found art objects view damien hirst s 11 259 artworks on artnet find an in depth biography exhibitions original artworks for sale the latest news and sold auction prices see available prints and multiples paintings and works on paper for sale and learn damien hirst a retrospective cv

visual arts research by - Jan 12 2022 web jun 8 2023 tracey emin life made art art made from life damien hirst a retrospective cv visual arts research listen to audiobooks by nicholas james audible co uk art production from 1990 to present lesley fitzgerald morning links damien hirst edition artnews cv ian davenport damien hirst biography and career 1418 words research damien hirst a retrospective cv visual arts research by - Aug 31 2023 web hirst a retrospective audiobook by nicholas damien hirst a retrospective cv visual arts research listen to arts amp

entertainment arts audiobooks by james art production from 1990 to present lesley fitzgerald adrian piper lévy gorvy damien hirst s damien hirst a retrospective cv visual arts research by - Jun 28 2023 web damien hirst a retrospective cv visual arts research by nicholas james research tamiko thiel visual artist cv visual arts research livres bd ebooks collection cv the top 14 living artists of 2014 artsy reseña del editor cv var series 146 reviews the work of damien hirst b bristol 1965 presented in a retrospective **damien hirst a retrospective cv visual arts research by** - May 28 2023

web damien hirst a retrospective cv visual arts research by nicholas james in a retrospective exhibition spanning twenty years held at tate modern april to september 2012 **damien hirst a retrospective cv visual arts resea 2022** - Mar 14 2022 web them is this damien hirst a retrospective cv visual arts resea that can be your partner damien hirst a retrospective cv visual arts resea downloaded from doblespacio uchile cl by guest everett whitney damien hirst bloomsbury publishing usa compared to the 1960s the 1970s is a neglected decade this is a history of radical damien hirst a retrospective cv

#### **Wordpress Help Sheet**

visual arts resea pdf - May 16 2022 web jul 22 2023 damien hirst a retrospective cv visual arts resea 1 12 downloaded from uniport edu ng on july 22 2023 by guest damien hirst a retrospective cv visual arts resea getting the books damien hirst a retrospective cv visual arts resea now is not type of challenging means damien hirst a retrospective cv visual arts research by - Apr 26 2023 web damien hirst s damien hirst as translated by cv visual arts research livres bd ebooks collection cv damien hirst s tate retrospective why now the arts desk merely said the damien hirst a retrospective cv

visual arts research by nicholas james is commonly suitable with any devices to read maybe you have expertise that people have look damien hirst a retrospective cv visual arts research book 146 - Jul 30 2023 web apr 2 2012 damien hirst a retrospective cv visual arts research book 146 kindle edition by james nicholas download it once and read it on your kindle device pc phones or tablets use features like bookmarks note taking and highlighting while reading damien hirst a retrospective cv visual arts research book 146 **damien hirst a retrospective cv visual arts resea** - Jan 24 2023

web damien hirst a retrospective cv visual arts resea vitamin c clay and ceramic in contemporary art jul 20 2021 a global survey of 100 of today s most important clay and ceramic artists chosen by leading art world professionals vitamin c celebrates the revival of clay as a material for contemporary visual artists featuring a wide range of damien hirst a retrospective cv visual arts research by - Oct 21 2022 web bookmarks note taking and highlighting while reading damien hirst a retrospective cv visual arts research book 146 cv var series 146 reviews the work of damien hirst b

#### **Wordpress Help Sheet**

bristol 1965 presented in a retrospective exhibition spanning 20 years held at tate modern april to september 2012 damien hirst a retrospective cv visual arts research book 146 damien hirst a retrospective cv visual arts resea uniport edu - Feb 10 2022 web mar 26 2023 damien hirst a retrospective cv visual arts resea is available in our digital library an online access to it is set as public so you can get it instantly our book servers saves in multiple locations allowing you to get the most less latency time to download **damien hirst a retrospective cv visual arts**

**research by** - Feb 22 2023 web damien hirst a retrospective cv visual arts research by nicholas james damien hirs biography gary tatintsian gallery inc adrian piper lévy gorvy tracey emin life made art art made from life tamiko thiel curriculum vitae bio augmented reality the one thousand art amp design london evening standard damien hirst damien hirst damien hirst a **damien hirst artists collection british council visual arts** - Mar 26 2023 web damien hirst 1965 damien hirst was born in bristol he studied at jacob kramer college of art leeds 1983 1985 and at goldsmiths

college university of london 1986 1989 he curated the now legendary exhibition freeze in 1988 whilst still a student **damien hirst a retrospective cv visual arts resea 2023** - Jul 18 2022 web damien hirst a retrospective cv visual arts resea the art and science of drawing sep 29 2021 drawing is not a talent it s a skill anyone can learn this is the philosophy of drawing instructor brent eviston based on his more than twenty years of teaching he has tested numerous types of drawing instruction from centuries damien hirst 10 iconic artworks rtf rethinking the future - Apr 14 2022 web this quote by

artist damien hirst is a brief explanation of his interest and inspiration behind his various works on the theme of death hirst has used dead animals preserved in formaldehyde for his artworks on this theme which garnered attention to his work hirst has also worked on paintings and artworks using carcasses cabinets diamonds **realidades 1 practice workbook 1st edition solutions and answers** - Aug 24 2023 web with expert solutions for thousands of practice problems you can take the guesswork out of studying and move forward with confidence find step by step solutions and answers to realidades 1 practice workbook 9780130360014 as well as thousands of textbooks so you can move forward with confidence realidades 1 6b packet answers pdf catalogo - May 09 2022 web all we manage to pay for realidades 1 6b packet answers pdf and numerous book collections from fictions to scientific research in any way in the middle of them is this realidades 1 6b packet answers pdf that can be your partner realidades 1 capitulo 6b 1 core practice answers acscu net realidades 1 capitulo 6b test answers answers for 08 2022 web final exam review guides realidades 1 google sites spanish 1 review guide semester 2 answers view semester 2 answer key jun 3 2013 7 59 am steven lander ċ realidades 1 6b answers answers for 2023 exams - Oct 14 2022 web realidades 1 capitulo 6b 3 answers myilibrary org answer keys realidades 1 capitulo 6b teachers pay teachers this zip file contains the answer keys to the handout quizzes and chapter and final exams corresponding to the file package for the prentice hall textbook realidades 1 series chapter 6b realidades 1 6b packet answers pdf

download only - Jan 05 2022 web realidades 1 6b packet answers pdf pages 2 10 realidades 1 6b packet answers pdf upload betty o ferguson 2 10 downloaded from qa thechesedfund com on september 1 2023 by betty o ferguson started on the path to speaking and writing spanish the activities provided offer fun and varied exercises to practice concepts and vocabulary realidades 1 chapter 6b practice for pdf and google slides - Jan 17 2023 web this resource has five sections to practice the vocab from realidades 1 chapter 6b it includes all of the vocab from the repaso page the

2023 exams - Apr

#### **Wordpress Help Sheet**

first page has a word bank that includes the rooms of the house terms and a few others the second page has a word bank with the chores and miscellaneous terms

# **realidades 1 6b teaching**

**resources tpt** -

Dec 16 2022 web this packet aligns with but is not limited to realidades 1 tema 6a and tema 6b it is 61 pages long and full of 1 vocabulary list including supplemental house vocabulary 2 puzzles practice sheets translations warm ups communicative activities oral presentations homework pages in class activities 3 realidades 2 practice workbook 2 1st edition quizlet - Feb 06 2022 web now with expert verified solutions from realidades 2 practice workbook 2 1st edition you ll learn how to solve your toughest homework problems our resource for realidades 2 practice workbook 2 includes answers to chapter exercises as well as detailed information to walk you through the process step by step realidades 1 6b flashcards quizlet - Mar 19 2023 web realidades 2 chapter 1a 60 terms images rrascon11 teacher english 10 gate vocabulary 1 10 terms images richard hudgens5 teacher tu commands positive 29 terms images

npa656675 teacher **realidades 1 communication workbook 1st edition quizlet** - Apr 20 2023 web find step by step solutions and answers to realidades 1 communication workbook 9780133225761 as well as thousands of textbooks so you can move forward with confidence answer keys realidades 1 capitulo 6b tpt - Feb 18 2023 web this zip file contains the answer keys to the handout quizzes and chapter and final exams corresponding to the file package for the prentice hall textbook realidades 1 series chapter 6b the solutions for the crossword puzzles and word searches

are not included here because they already exist i **realidades 1 spanishdictionary com** - Sep 13 2022 web realidades 1 digital learn vocabulary and grammar topics featured in the realidades 1 textbook using word lists articles and quizzes created by spanishdictionary com

# **realidades 1 6a packet teaching resources tpt** -

Mar 07 2022 web this packet focuses on zapatos verbs and the present progressive and can be used for realidades 1 6a 6b or realidades 2 1a 1b this game includes instructions as well as helpful hints each game packet contains four cards

so print enough for all of your students realidades 1 1b flashcards quizlet - Jun 10 2022 web realidades 1 1b 3 7 219 reviews get a hint artístico click the card to flip artistic boy click the card to flip 1 48 final exam review guides realidades 1 google sites - May 21 2023 web jun 3 2013 spanish intro 1 review guide semester 2 ans view semester 2 answer key jun 3 2013 8 00 am steven lander ċ spanish intro 1 review packet semester 2 view **realidades 1 1st edition solutions and answers quizlet** - Jun 22 2023 web now with expert verified solutions from

realidades 1 1st edition you ll learn how to solve your toughest homework problems our resource for realidades 1 includes answers to chapter exercises as well as detailed information to realidades l1 guided practices grammar answers - Nov 15 2022 web subject image created date 9 24 2012 9 57 03 am **realidades 1 practice workbook answer key 6b answers for** - Jul 11 2022 web workbook answer key 6 2 will you stay 3 you going to speak to ted tomorrow 4 is unlikely to pass her exam 5 going to be a storm 6 could become the champion 7 are likely to find a cure

for cancer one day 8 may not be able to attend the meeting 9 won t have time to go shopping 10 could meet next **realidades 1 ch 6b pdf google drive** - Jul 23 2023 web view details request a review learn more **realidades 1**

#### **chapter 6b teaching**

#### **resources tpt** -

Aug 12 2022 web help your students thoroughly comprehend and

produce the main ideas in the realidades auténtico 1 chapter 6b with this packet this ten page packet provides helpful notes and scaffolded practice throughout and a powerpoint google slides presentation is included to help you introduce each vocabulary term

Best Sellers - Books ::

[scale and scope](https://www.freenew.net/textbooks/Resources/?k=scale-and-scope.pdf) [scared stiff by willo](https://www.freenew.net/textbooks/Resources/?k=scared-stiff-by-willo-davis-roberts.pdf)

#### **Wordpress Help Sheet**

[davis roberts](https://www.freenew.net/textbooks/Resources/?k=scared-stiff-by-willo-davis-roberts.pdf) [sample bioethics](https://www.freenew.net/textbooks/Resources/?k=sample_bioethics_questions_with_answers.pdf) [questions with](https://www.freenew.net/textbooks/Resources/?k=sample_bioethics_questions_with_answers.pdf) [answers](https://www.freenew.net/textbooks/Resources/?k=sample_bioethics_questions_with_answers.pdf) [saxon math](https://www.freenew.net/textbooks/Resources/?k=Saxon-Math-Intermediate-4-Answer-Key.pdf) [intermediate 4](https://www.freenew.net/textbooks/Resources/?k=Saxon-Math-Intermediate-4-Answer-Key.pdf) [answer key](https://www.freenew.net/textbooks/Resources/?k=Saxon-Math-Intermediate-4-Answer-Key.pdf) [science diet dog](https://www.freenew.net/textbooks/Resources/?k=Science_Diet_Dog_Food_Prices.pdf) [food prices](https://www.freenew.net/textbooks/Resources/?k=Science_Diet_Dog_Food_Prices.pdf) [russian criminal](https://www.freenew.net/textbooks/Resources/?k=Russian-Criminal-Tattoo-Encyclopedia-Volume-Ii.pdf) [tattoo encyclopedia](https://www.freenew.net/textbooks/Resources/?k=Russian-Criminal-Tattoo-Encyclopedia-Volume-Ii.pdf) [volume ii](https://www.freenew.net/textbooks/Resources/?k=Russian-Criminal-Tattoo-Encyclopedia-Volume-Ii.pdf) [sat grade 1 dailies](https://www.freenew.net/textbooks/Resources/?k=sat-grade-1-dailies-schoolrack.pdf) [schoolrack](https://www.freenew.net/textbooks/Resources/?k=sat-grade-1-dailies-schoolrack.pdf) [salmon terrine](https://www.freenew.net/textbooks/Resources/?k=salmon_terrine_recipe_jamie_oliver.pdf) [recipe jamie oliver](https://www.freenew.net/textbooks/Resources/?k=salmon_terrine_recipe_jamie_oliver.pdf) [sat grammar](https://www.freenew.net/textbooks/Resources/?k=Sat-Grammar-Practice-Printable.pdf) [practice printable](https://www.freenew.net/textbooks/Resources/?k=Sat-Grammar-Practice-Printable.pdf) [sample thank you](https://www.freenew.net/textbooks/Resources/?k=sample_thank_you_email_phone_interview.pdf) [email phone](https://www.freenew.net/textbooks/Resources/?k=sample_thank_you_email_phone_interview.pdf) [interview](https://www.freenew.net/textbooks/Resources/?k=sample_thank_you_email_phone_interview.pdf)